### **Kepner-Tregoe Methodology**

### Skorkovský

### Department of business economy

Feveloped by Charles H. Kepner and Benjamin B. Tregoe in the 1960s.

The formulation of a problem is far more essential than its solution which may be merely a matter of mathematical or experimental skill"

- Albert Einstein

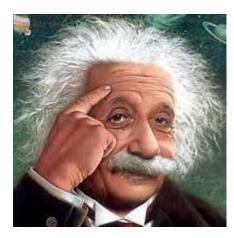

### Apollo 13 – Houston, Houston, do you read me ? We have a big problem....!

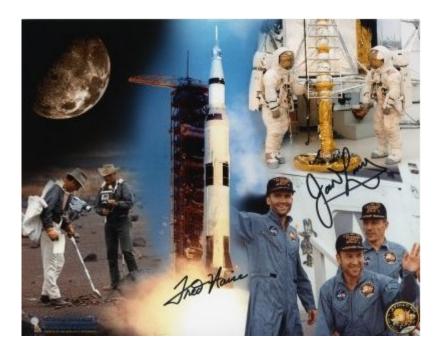

The Apollo 13 team is famous for bringing back the astronauts stranded in space by solving difficult and complex problems. The teams solving the problems has used the Kepner-Tregoe (KT) methodology !

### Decision Analysis –serious one

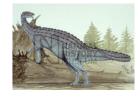

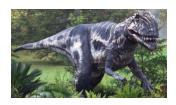

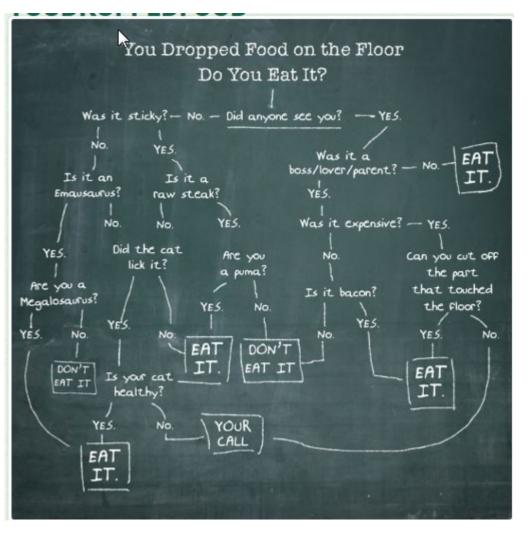

Sticky- lepkavý Lick – olíznout

# What is it K-T methodology ?

Kepner Tregoe is used for decision making .

It is a structured methodology for gathering information and prioritizing and evaluating it.

It is very detailed and complex method applicable in many areas, which is much broader than just idea selection.

It is called also a root cause analysis and decision-making method.

It is a step-by-step approach for systematically solving problems, making decisions, and analyzing potential risks.

### Access situation (situation appraisal)

- Identify problems by listing them
- Separate the level of problems (importance, magnitude, level of influence)
- Set the priority level to measure seriousness of impacts (influence), urgency and growth potential
- Decide what action to take next (step by step approach)
- Plan for who is involved, what they will be doing, where they will be involved, when it happened and the extent of involvement (magnitude)

### WHO WHAT WHEN WHERE EXTENT

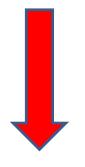

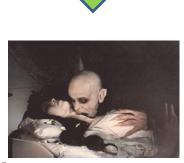

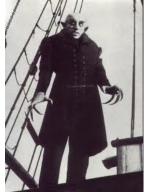

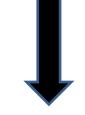

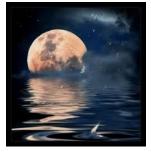

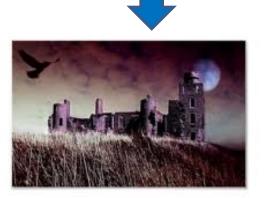

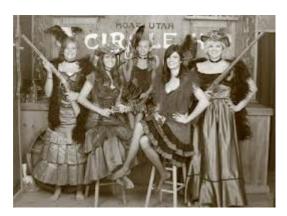

### Left or right ?

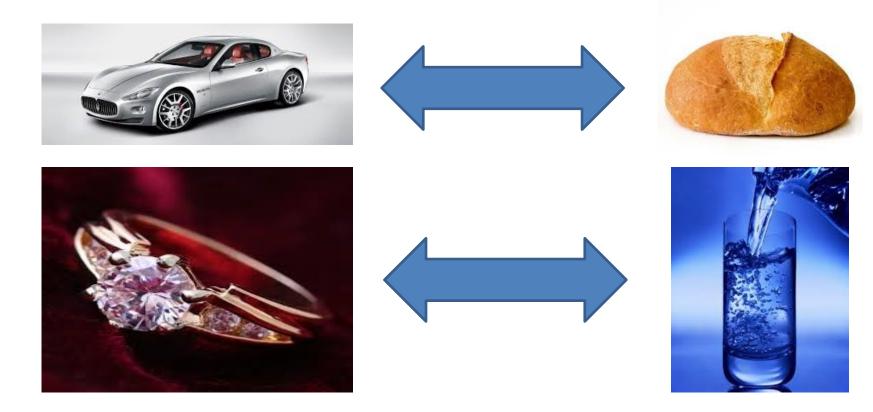

# Make decision (A choice between two or more alternatives)

- Identify what is being decided (o čem se bude rozhodovat)
- Establish and classify objectives (main ones, minor ones,..)- cíle
- Separate the objectives into **must** (must to have) and **want** (nice to have) categories (we have to assign importance factors from 1-10, where 10 is the most important **want** objective) and assign criterion rating (weights)
- Generate the alternatives (we can do it that way or we can take another way as well)
- Evaluate the alternatives by scoring the wants against the main objective see next slides
- Review adverse (harmful) consequences of your corrective steps (risk evaluation, risk assessment)
- Make the best possible choice what to do

### **Criteria rating**

| "Must" Criteria                           |             | C                   | ar 1               | Ca                  | ar 2               | Car                 | з с                | ar 4      |
|-------------------------------------------|-------------|---------------------|--------------------|---------------------|--------------------|---------------------|--------------------|-----------|
| Cost under \$9,000<br>Available within or |             | ר                   | ves<br>Ves<br>ar 1 | Y                   | ves<br>Ves         | Ye<br>Ye<br>Car     | s C                | Yes<br>No |
| "Want" Criteria                           | Importance* | Criterion<br>rating | Weighted score     | Criterion<br>rating | Weighted<br>score  | Criterion<br>rating | Weighted score     |           |
| Good gas mileage                          | 7           | 5                   | 7 × 5 = 35         | 6                   | 7 × 6 = 42         | 8                   | 7 × 8 = 56         |           |
| Sporty                                    | 8           | 5                   | $8 \times 5 = 40$  | 7                   | $8 \times 7 = 56$  | 4                   | 8 × 4 = 32         |           |
| Color (blue)                              | 3           | 10                  | 3 × 10 = 30        | 0                   | $3 \times 0 = 0$   | 0                   | 3×0=0              |           |
| AM/FM stereo                              | 5           | 7                   | $5 \times 7 = 35$  | 8                   | $5 \times 8 = 40$  | 3                   | $5 \times 3 = 15$  |           |
| Good condition                            | 10          | 5                   | $10 \times 5 = 50$ | 6                   | $10 \times 6 = 60$ | 8                   | $10 \times 8 = 80$ |           |
| Low mileage                               | 6           | 6                   | $6 \times 6 = 36$  | 4                   | $6 \times 4 = 24$  | 5                   | 6 × 5 = 30         |           |
| Relatively new                            | 7           | 3                   | 7 × 3 = 21         | 5                   | 7 × 5 = 35         | 5                   | 7 × 5 = 35         |           |
| TOTAL WEIGHTED S                          | SCORE (WS)  |                     | 247                |                     | 257                |                     | 248                |           |

See similar example on the next slide

Importance can be understood as a Satisfaction score,

meaning desirable but not essential.

Criteria rating is related to want criteria and every car property

### Which car to buy ?

| MUSTS                           |         | A        | 1        | 3       | C                 |                   |          | D    |
|---------------------------------|---------|----------|----------|---------|-------------------|-------------------|----------|------|
| Power Brakes                    | 0       | GO       |          | GO      |                   | GO                |          | iO   |
| Power Steering                  |         | 90       | GO       |         | GO                |                   | GO       |      |
| AM/FM Stereo                    |         | SO       | G        | 0       | NO GO             |                   | GO       |      |
| Automatic                       |         | SO       | G        | GO      |                   | NO GO             |          | 0    |
| Under \$15,000                  | 9       | 60       | G        | 0       | GO                |                   | GO       |      |
| WANTS Weigh                     | t Score | WxS      | Score    | WxS     | Score             | WxS               | Score    | WxS  |
| 5                               |         |          |          |         | Score             | WXS               |          |      |
| AirCon 10<br>Cassette 7         | 10      | 100      | 0<br>10  | 0<br>70 | $\langle \rangle$ | $\langle \rangle$ | 10       | 100  |
|                                 |         | 42       |          |         | $\sim$            | $\sim$            | 10       | 70   |
| Antilock Brakes 19              | 0       | 0        | 10       | 90      | $\sim$            | $\sim$            | 0<br>5   | 0    |
| Air Bag 8                       | 5       | 40       | 10       | 80      | $\sim$            | $\sim$            |          | 40   |
| Rear Demist 6                   | 10      | 60       | 0        | 0       | $\sim$            | $\sim$            | 0        | 0    |
| Engine Size 6<br>Central Lock 5 | 8       | 48       | 6        | 36      | $\sim$            | $\sim$            | 10<br>5  | 60   |
|                                 | 5       | 25       | 10       | 50      | $\sim$            | $\sim$            | 5        | 25   |
| Metal Paint 4                   | 0       | 0        | 10       | 40      | $\sim$            | $\sim$            | 10       | 40   |
| Warranty 8<br>Resale Value 7    | 10      | 80       | 7        | 56      | $\sim$            | $\sim$            | 3<br>4   | 24   |
| Resale Value 7                  | 7       | 49       | 7        | 49      | $\sim$            | $\geq$            | 4        | 28   |
| TOTAL                           | s       | 444      |          | 471     |                   |                   |          | 387  |
|                                 |         |          |          |         |                   |                   |          |      |
| 1                               |         |          |          |         |                   |                   |          |      |
|                                 | (       | Criteric | on ratir | וס      |                   |                   |          |      |
|                                 |         |          |          | 0       |                   |                   | 0 24 200 | hack |
| Importance score, mear          | nng     |          |          |         | B                 |                   | e 34 and |      |
| desirable but not essent        | ial.    |          |          |         |                   |                   |          |      |

### See the Upcoming (approaching, next to come) and Potential Opportunity=solution=řešení)

- List the potential opportunities O{op1, \_\_\_\_,...,opN}
- Consider the possible(suitable)solution (e.g. the second one)<sup>-</sup>
- Take the action to address the likely cause/solution
- Prepare actions to enhance(vylepšit) likely (possible) effects

# **Uncover and handle problems**

(problem analysis)

- State the problem (definition and description of the problem)
- Specify the problem by asking what is and what is not
- Develop possible causes of the problem (similar to CRT)
- Test and verify possible causes
- Determine the most probable cause (root cause)
- Verify any assumptions (*předpoklady, domněnky,..*)
- Try the best possible solution and monitor what will be a situation after applied correctives step

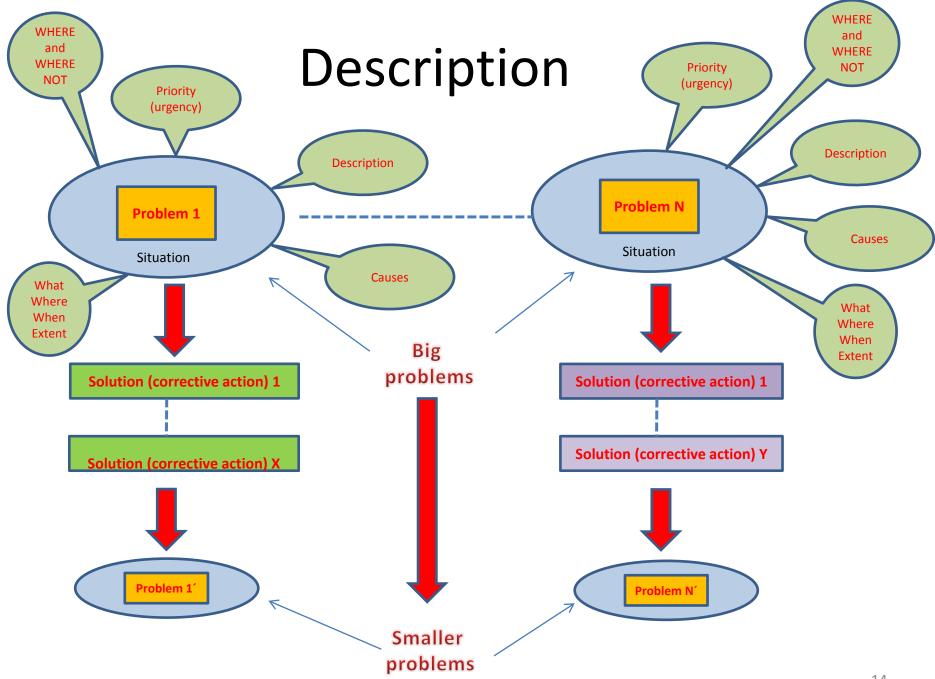

### Decomposition, priorities and causes

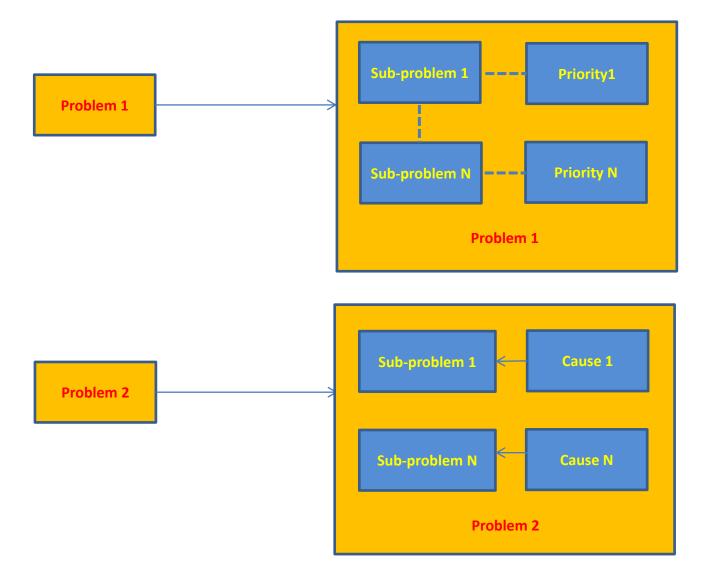

### Example of problem manifestation

#### (decrease of performance)

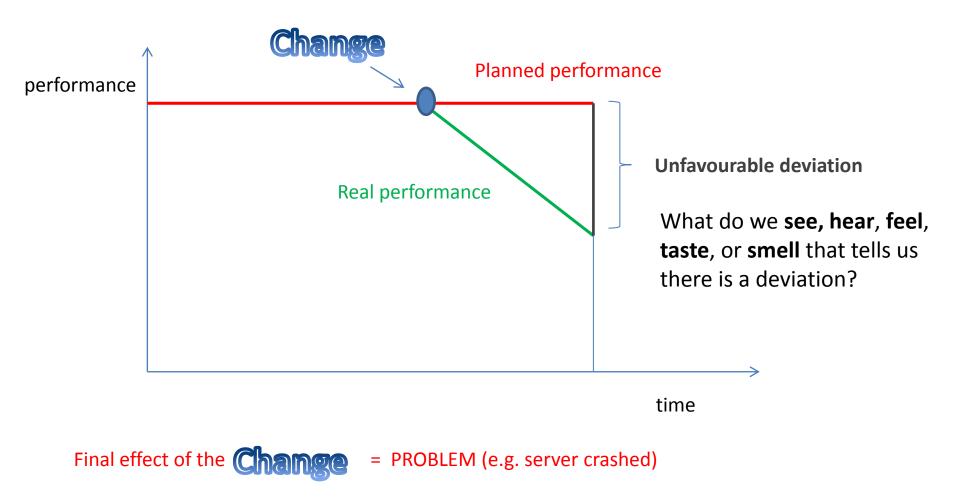

Then we have to ask : What, Where, When, and to what Extent -Size (how much, how many)?

### Server crashed !!!! (home study !!!)

- Server crashed (this is a very poor problem definition)
- The e-mail system crashed after the 3rd shift support engineer applied hot-fix XYZ to Exchange Server 123 (better definition of the problem)

|        | IS                                                              | COULD BE bu                                                              | DIFFERENCES                                      | CHANGES                                      |               |
|--------|-----------------------------------------------------------------|--------------------------------------------------------------------------|--------------------------------------------------|----------------------------------------------|---------------|
| WHAT   | System failure                                                  | Similar systems/situations not failed                                    |                                                  | ?                                            | ?             |
| WHERE  | Failure location                                                | Other locations that did not fail                                        |                                                  | ?                                            | ?             |
| WHEN   | Failure time                                                    | Other times where failure did not occur                                  |                                                  | ?                                            | ?             |
| EXTENT | Other failed systems                                            | Other systems without failure                                            |                                                  | ?                                            | ?             |
|        |                                                                 |                                                                          |                                                  |                                              |               |
|        | IS                                                              | COULD BE but IS NOT                                                      | DIFFERENCES                                      | CHAN                                         | GES           |
| WHAT   | Exchange Server 123 crashed upon application<br>of hot-fix XYZ  | Other Exchange Servers getting hot-<br>fix XYZ                           | Different staff (3rd shift) applied this hot-fix | New patch procedure                          | from vendor   |
| WHERE  | 3rd floor production room without vendor/<br>contractor support | Anywhere else with vendor/<br>contractor support Normally done by vendor |                                                  | New procedure, first ti<br>applies hot-fixes | ime 3rd shift |
| WHEN   | Last night, 1:35am                                              | Any other time or location                                               | None noted                                       |                                              |               |
| EXTENT | Any Exchange Server on 3rd floor                                | Other servers                                                            |                                                  |                                              |               |

History (and best practice) says that the root cause of the problem is probably due to some **recent change**. **WHAT, WHERE, WHEN and EXTENT will be shown on next slides** 

# Test the Most Probable Cause (home study !!!)

Clarifying problem Analysis (example)

| Potential root cause:                           | True if:                                  | Probable root cause? |
|-------------------------------------------------|-------------------------------------------|----------------------|
| Exchange Server 123 has something wrong with it | Only Exchange Server 123 has this problem | Maybe                |
| Procedure incorrect                             | Same procedure crashes another server     | Probably             |
| Technician error                                | Problem did not always reoccur            | Probably not         |

#### We have to ask (where Qi =QUESTION i) :

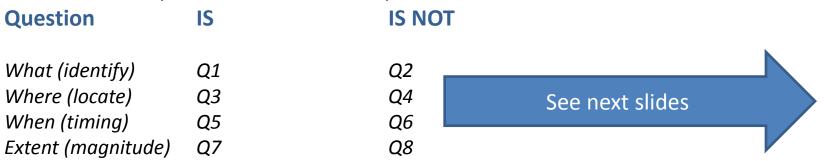

### Problem Analysis - What

### Is

- What specific object(s) has the deviation?
- What is the specific deviation?

#### Example for Is :

- 1. What specific **object IS** related to the defect? Inventory Valuation Objects in database A
- 2. What specifically is the defect (deviation)? Inventory Adjustment does not work
- 1-> see setup of the database and see differences
- 2->see algorithm used for calculation and parameters used.You can see , that in production calculation it dose not work

### Is Not

- What similar object(s) could have the deviation, but does not? (It did not happen)
- What other deviations could be reasonably observed, but are not? (It did not happen)

#### Example for Is Not :

- 1. What specific **object IS NOT** related to the defect? Inventory Valuation Objects in database B
- 2. What specifically is not the defect (deviation)?
- 1 -> Setup has another parameters On
- 2-> Algorithm is used also for production where not error occurs

### See two MS Dynamics Setup screens (related to the problem specified recently)

| Inventory Setup                       | Inventory Setup                       |
|---------------------------------------|---------------------------------------|
| General Location Dimensions Numbering | General Location Dimensions Numbering |
| Automatic Cost Posting .              | Automatic Cost Posting .              |
| Expected Cost Posting                 | Expected Cost Posting                 |
| Automatic Cost Adjust Never           | Automatic Cost Adjust                 |
| Average Cost Calc. Type Item 💌        | Average Cost Calc. Type Item 💌        |
| Average Cost Period Day               | Average Cost Period Day               |
| Copy Comments Order 🔽                 | Copy Comments Order 🔽                 |
| Copy Comments Order 🔽                 | Copy Comments Order 🔽                 |
| Outbound Whse. Han                    | Outbound Whse. Han                    |
| Inbound Whse. Handli                  | Inbound Whse. Handli                  |
|                                       | Help                                  |

# Problem Analysis - What

### Is

 What specific object(s) has the deviation?

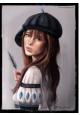

 What is the specific deviation? - bites on the neck

Example for Is :

1. Nice young girl's neck and strange look of anemic person

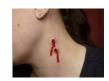

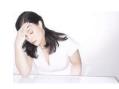

### Is Not

 What similar object(s) could have the deviation, but does not? (It did not happen)

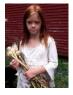

What is the specific deviation? but does not? (It did not happen) – bites, anemia

#### Example of **Is Not** :

- 1. Girl with garlic in her hands
- 2. No bites
- 3. Zaftig

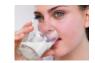

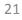

# Another example for What IS and What IS NOT

#### Example I.

Customer **X** and Customer **Y** both use product B but only to customer X was sent the wrong product so the object IS Customer X , but IS NOT Customer Y

#### Example II.

**IS** girl visited Dracula lower castle without a bunch of garlic, but **IS NOT** not the one having bunch of garlic and visiting Špiberk castle in Brno

# Problem Analysis - Where

### Is

- Where is the object when the deviation is observed? (geographically)
- Where is the deviation on the object?

Example for Is :

1. Old castle in the mountains (Romania)

Where IS : Romanian Carpathian mountains where it is very easy to meet a lot of vampires there

#### Is Not

- Where else could the object be when the deviation is observed, but is not?
- Where else could the deviation be located on the object, but is not?

Example for Is Not

1. Brno castle Špilberk

Where **IS NOT** possible to meet vampires

(only lovers and children and seniors)

# Problem Analysis - When

#### Is

- When was the deviation observed first (clock and calendar time)?
- When since that time has the deviation been observed?
- When, in the object's history or life cycle, was the deviation observed first?

### Is Not

- When else could the deviation have been observed first, but was not?
- When since that time could the deviation have been observed, but was not?
- When else, in the object's history or life cycle, could the deviation have been observed first, but was not?

### Example for When and IS and IS NOT

Customer X and Customer Y both use product B but only customer X was sent the wrong product if Salesman Tony was on holiday in this time and Salesman Mustafa was in charge, so the object IS Salesman Mustafa , but IS NOT Salesman Tony

# Problem Analysis - Extent

### Is

- How many objects have the deviation?
- What is the size of a single deviation?
- How many deviations are on each object?
- What is the trend?
  - Occurrences?
  - Size?

### Is Not

- How many objects could have the deviation, but don't?
- What other size could a deviation be, but isn't?
- How many deviations could there be on each object, but are not?
- What could be the trend, but isn't?
  - Occurrences?
  - Size?

### Problem Analysis Confirm True Cause

- What can be done to verify any assumptions made?
- How can this cause be observed at work?
- How can we demonstrate the cause-andeffect relationship (e.g. Current Reality Tree or Ishikawa Fishbone Diagram)?
- When corrective action is taken, how will results be checked?

### Let's Look At Some Problems!

#### Systematic Problem Solving and Decision making Overview

#### **Problem Definition Process**

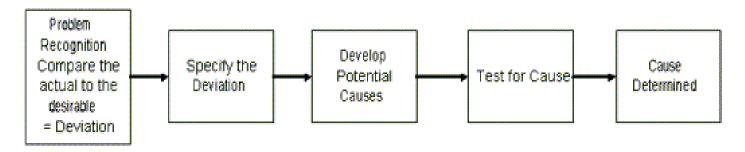

#### **Decision Making Process**

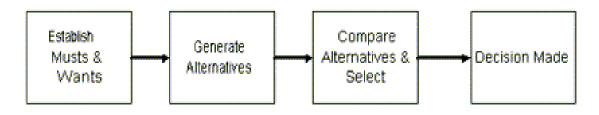

# Planning the Next Steps

- Problem Analysis
  - Do we have a deviation?
  - Is the cause unknown?
  - Is it important to know the cause to take effective action?
- If the answer is YES to ALL three, than you have a big problem, Huston !!!

### Problem analysis table template (Home study)

|        |            | IS                                          | IS NOT                                          | Distinction                                        | Cause                   |
|--------|------------|---------------------------------------------|-------------------------------------------------|----------------------------------------------------|-------------------------|
| What   | Identify:  | What is problem?                            | What is not problem?                            | What difference<br>between is and is<br>not?       | What is possible cause? |
| Where  | Locate:    | Where is problem found?                     | Where is problem not found?                     | What difference in locations?                      | What cause?             |
| When   | Timing:    | When does problem occur?                    | When does problem not occur?                    | What difference in timing?                         | What cause?             |
|        |            | When was it first observed?                 | When was it last observed?                      | What difference<br>between 1 <sup>st</sup> , last? | What cause?             |
| Extent | Magnitude: | How far does problem extend?                | How localized is problem?                       | What is the distinction?                           | What cause?             |
|        |            | How many units are affected?                | How many not affected?                          | What is the distinction?                           | What cause?             |
|        |            | How much of any<br>one unit is<br>affected? | How much of any<br>one unit is not<br>affected? | What is the distinction?                           | What<br>cause?          |

# Problem description (example)

On a new model of airplane, flight attendants develop rash on arms, hands, face (only those places). It only occurs on flights over water.

Usually disappears after 24 hours. No problems on old planes over those routes.

Does not affect all attendants on these flights, but same number of attendants get it on each flight. Those who get rash have no other ill effects.

No measurable chemicals, etc., in cabin air.

Rash arm ->

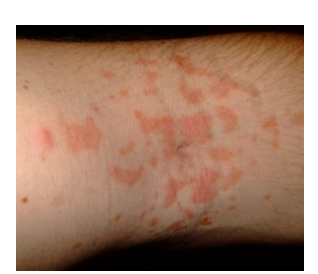

### Problem analysis real table

|         | IS                   | IS NOT            | DISTINCTION                               |
|---------|----------------------|-------------------|-------------------------------------------|
| WHAT:   | Rash                 | Other illness     | External contact                          |
| WHEN:   | New planes used      | Old planes used   | Different materials                       |
| WHERE:  | Flights over water   | Flights over land | Different crew<br>procedures              |
| EXTENT: | Face, hands, arms    | Other parts       | Something contacting face, hands and arms |
|         | Only some attendants | All attendants    | Crew duties                               |

#### **Distinction=Difference**

### Results ????

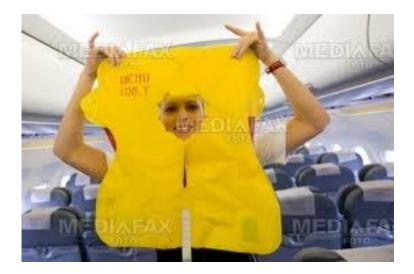

### Tree of the casual relationships I –example

- Decline of revenue due to :
- Lower merchantability of the items
  - New competitors
  - Change of the customer preferences
  - Poor (not sufficient) quality of the item
  - Restriction of capacity production
    - Downtime due to machine failure, obsolete machinery, irregular maintenance
  - Change of the legislation (change of the health rules)

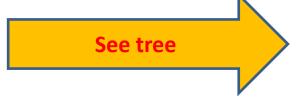

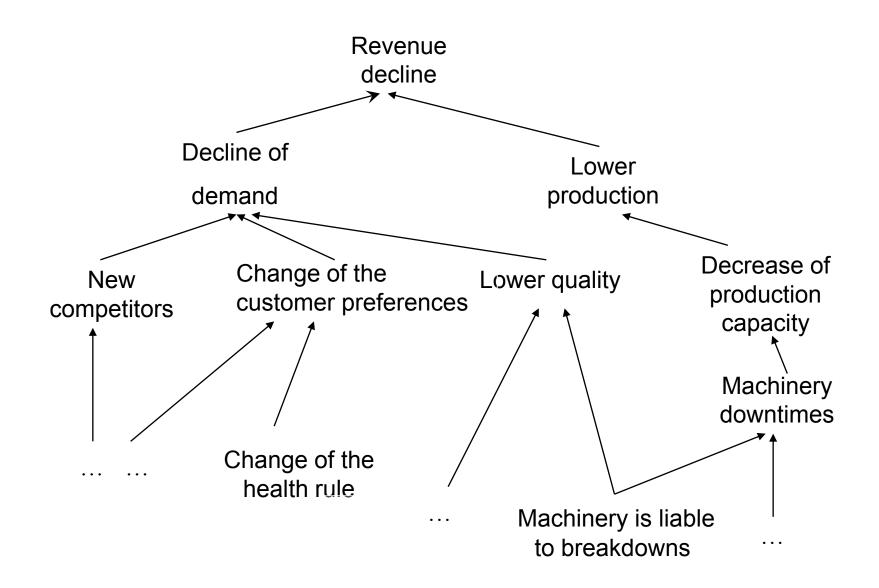

### Let's Look At Some Problems again!

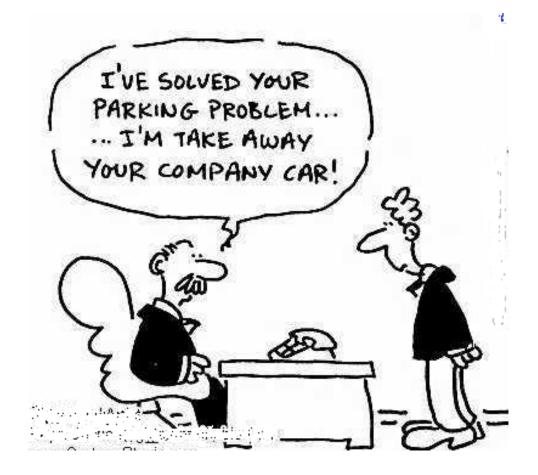

# **Decision making process**

- Problem definition
- Requirements identification
- Goal establishment
- Evaluation criteria development
- Select decision –making tool
- Apply tool (K &T, Pros-Cons,...)
- Check

# Step 1 and Step 2

#### **Step 1 Problem**: Pick a replacement vehicle for the motor pool fleet

The definition of the problem dictates the requirements. As the vehicle is for a motor pool, the requirements will differ from those for a family car, for example.

#### **Step 2 Requirements:**

- 1. Vehicle shall be made in U.S.A.
- 2. Vehicle shall seat at least four adults, but no more than six adults
- 3. Vehicle shall cost no more than **\$28,000**
- 4. Vehicle shall be **new and the current model year**

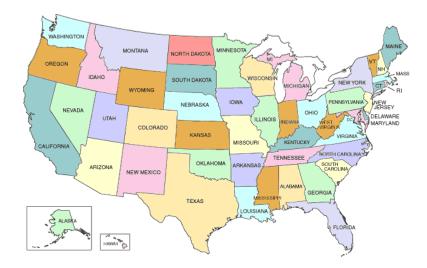

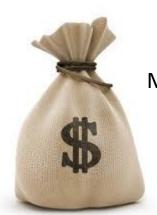

Max 28000 USD

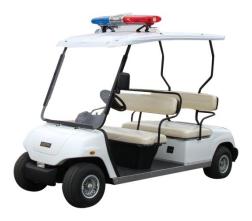

Min

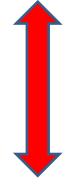

Max

New car (current model)

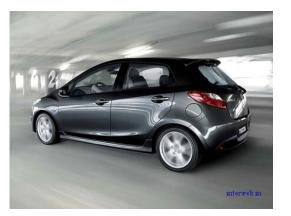

# Step 3 and Step 4

#### Step 3 Goals:

- · Maximize passenger comfort
- · Maximize passenger safety
- $\cdot$  Maximize fuel-efficiency
- $\cdot$  Maximize reliability of the car
- $\cdot$  Minimize investment cost

#### **Step 4 Alternatives:**

There are many alternatives but the requirements eliminate the consideration of a number of them:

Requirement 1 eliminates the products not manufactured in the USA Requirement 2 eliminates vans, buses, and sports cars (Ferrari no !!!!) Requirement 3 eliminates high-end luxury cars Requirement 4 eliminates used vehicles

# Step 5

#### Step 5 Criteria:

"Maximize comfort" will be based on the combined rear seat leg and shoulder room. (Note: front seat passenger leg and shoulder room was found to be too nearly the same to discriminate among the alternatives.) **5** 

"Maximize safety" will be based on the total number of stars awarded by the National Highway Traffic Safety Administration for head-on and side impact. **10** 

"Maximize fuel efficiency" will be based on the EPA fuel consumption for city driving. **7** 

"Maximize reliability" will be based on the reliability rating given each vehicle by a consumer product testing company. 9

"Minimize Cost" will be based on the purchase price. 10

Weighted criteria vector C(5,10,7,9,10) are values assigned by decision makers !!!!

### **Kepner-Tregoe table**

### (for 4 cars : Arrow, Baton, Carefree and Dash)

| Criteria/       | Criteria |                   | Arrow          |                   | Alter- | Tot | al Score |
|-----------------|----------|-------------------|----------------|-------------------|--------|-----|----------|
| Want objectives | Weight   |                   |                |                   | native |     |          |
|                 |          |                   |                |                   | Score  |     |          |
| Comfort         | 5        | 86 in. rear seat  | leg and should | der room, seats 5 | 6      |     | 30       |
| Safety          | 10       | 14 stars          |                |                   | 5      |     | 50       |
| Fuel efficiency | 7        | 21 mpg            |                |                   | 9      |     | 63       |
| Reliability     | 9        | 80                |                |                   | 9      |     | 81       |
| Cost            | 10       | \$26,000          |                |                   | 5      |     | 50       |
|                 |          |                   |                | Total             |        |     | 274      |
|                 |          |                   | Baton          |                   |        |     |          |
| Comfort         | 5        | 88 in. rear seat  | leg and should | der room, seats 6 | 9      |     | 45       |
| Safety          | 10       | 17 stars          |                |                   | 8      |     | 80       |
| Fuel efficiency | 7        | 19 mpg            |                |                   | 8      |     | 56       |
| Reliability     | 9        | 70                |                |                   | 7      |     | 63       |
| Cost            | 10       | \$21,000          |                |                   | 8      |     | 80       |
|                 |          |                   |                | Total             |        |     | 324      |
|                 |          |                   | Carefree       |                   |        |     |          |
| Comfort         | 5        | 80 in. rear seat  | leg and should | der room, seats 5 | 4      |     | 20       |
| Safety          | 10       | 15 stars          |                |                   | 6      |     | 60       |
| Fuel efficiency | 7        | 22 mpg            |                |                   | 10     |     | 70       |
| Reliability     | 9        | 65                |                |                   | 5      |     | 45       |
| Cost            | 10       | \$17,000          |                |                   | 10     |     | 100      |
|                 |          |                   |                | Total             |        |     | 295      |
|                 |          |                   | Dash           |                   |        |     |          |
| Comfort         | 5        | 89 in rear seat l | leg and should | er room, seats 6  | 10     |     | 50       |
| Safety          | 10       | 19 stars          |                | 10                | 10     |     |          |
| Fuel efficiency | 7        | 21 mpg            |                | 9                 | 63     |     |          |
| Reliability     | 9        | 85                |                | 10                | 90     |     |          |
| Cost            | 10       | \$24,000          |                |                   | 6      |     | 60       |
|                 |          |                   |                | Total             |        |     | 363      |

# Last step – Validation (check)

Last Step Validate Solution:

The totals of the weighted scores show that the **Dash** most nearly meets the wants/goals (or put another way, has the most "benefits"). Dash meets all the requirements and solves the problem !!!

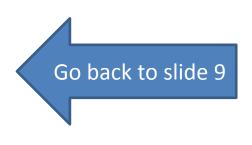

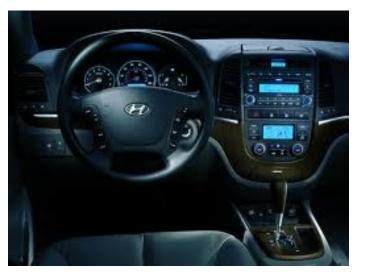

# **Example of analysis**

#### Table III

Problem-solving worksheet applied to analyse World Cup match problem

|                 | is the problem?                                                         | is as expected?                                                                                                    | The point of change                                                     |  |
|-----------------|-------------------------------------------------------------------------|----------------------------------------------------------------------------------------------------|-------------------------------------------------------------------------|--|
| What            | Weak penalty shooting                                                   | Performance during the<br>match                                                                                            | Difference in penalty<br>shoot-out tactics                              |  |
| Who             | Two out of the five<br>England players                                  | German players                                                                                                    | The way some players<br>struck the ball                                 |  |
| When            | After 120 minutes of<br>football                                        | During the match                                                                                                    | Penalty shoot-out took<br>place after a long and<br>tiring match        |  |
| Where           | At the points easily<br>reached by the goal-<br>keeper<br>Above the bar | At the positions near the posts, inside the goal (E2 and E3)                                                               | Ball easily caught by the<br>goalkeeper or ended up<br>outside the goal |  |
| How significant | Two failures out of five<br>attempts                                    | The German team did not<br>miss out of four attempts                                                                       | Very significant                                                        |  |
| Possible causes |                                                                         | incapable of shooting the ball at the right spot<br>ffected psychologically by the presence of the goalkee<br>about rule 2 |                                                                         |  |

### Thanks for Your attention

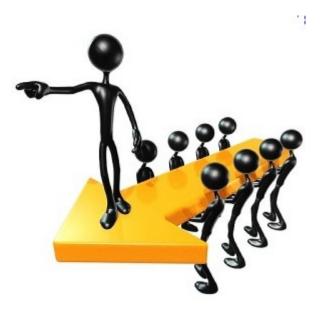